# **複数のDC電源のリモート制御**

# ローデ・シュワルツは、すべてのチャネルの状態や測定値の概要を把握するために、すべての 測定器とチャネルを1つのインタフェースから設定するツールを提供しています。

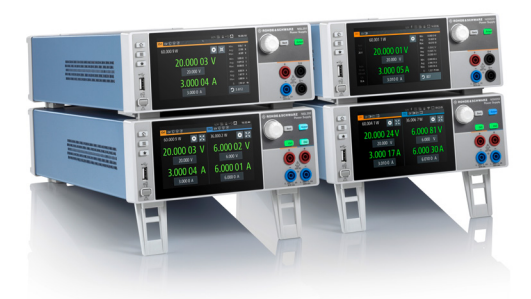

#### 課題

テクノロジーは進歩し、発展し続けているため、システムの性能 や消費電力を最適化することが重要です。電力管理は、すべて の製造段階において重要です。これにより、デバイスは安全リミ ット内で効率的に動作できるようになります。テストおよびデバ ッグ中の消費電力を管理するためには、電圧/電流レベルの 設定、出力のモニタリング、およびデータの収集が不可欠です。 テクノロジーが複雑化するにつれて、より多くのデバイスのモニ タリングと管理が必要になります。

## ローデ・シュワルツのソリューション

R&S®NGL200/NGM200は、開発プロセスにおける制御および 柔軟性を高め、効率、安全性、性能の向上を実現する、高性能 の専用電源です。R&S®NGL200/NGM200のリモート制御機能 を用いれば、開発者は、複数の電源の設定を一元的にモニター し、調整することができます。

より高い電圧または電流を必要とするアプリケーション、また はタップがある電圧源のスタックでは、複数のDC電源チャネル を直列または並列動作させる必要があります。R&S®NGL200/ NGM200 電源のチャネルはすべて、外部グランド機器導体や デジタルグランドからアイソレートされています。電流容量を高 めるには並列に、より高い電圧またはデュアル電圧電源の場合

は直列にチャネルを接続できます。複数の電源チャネルを使用 する場合は、すべてのチャネルの状態や測定値の概要を把握で きる、すべての測定器とチャネルを1つのユーザーインタフェー スから設定するためのツールが必要です。

#### リモート制御用タブ

リモート制御用タブでは、SCPIコマンドやクエリを使用して、測 定器と通信することができます。以下に示すように、コマンドま たはクエリをテキストボックスに入力します。

#### アプリケーションソフトウェアの電源のSCPIリモート制御用タブ

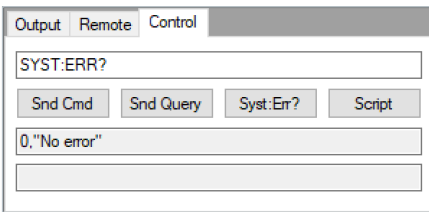

#### 全ての**R&S®NGx**に**SCPI**スクリプトを送信

このメニュー項目では、SCPIスクリプトファイルを検索するた めのファイル選択ボックスが開きます。有効なファイルを選択し、 ファイル選択ボックスを閉じる("OK"を押す)と、スクリプトファ イルが開き、コマンドが1つずつ読み取られます。各SCPIコマン ドが使用可能なすべての測定器に送信されます。電源フィール ドの1つに入力されたリソース文字列によって測定器を選択す る必要があります。

#### メインメニュー

メインメニューには、次の3つのオプションがあります。

- ▶ 設定用のセットアップメニュー
- ► 測定メニューによる連続的な表示の更新の開始、停止、設定
- ▶ 表示メニューによるすべての電源の表示の同時変更

Application Card | Version 01.00

# **ROHDE&SCHWARZ**

Make ideas real

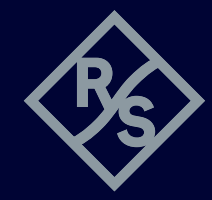

#### スタートアップ設定ウィンドウ

アプリケーションプログラムを閉じるとすべての設定がファイル に保存され、再起動するとこれらの設定がロードされます。アプ リケーションプログラムの再起動後にアクションを選択すること により、接続されている測定器を準備することもできます。アクシ ョンをこのウィンドウで設定することもできます。

#### ファイルからの設定のロード

プログラムの設定(接続されている電源の設定ではない)は、 アプリケーションウィンドウを閉じるとファイルに自動的に保存 され、プログラムの起動時にこのファイルから読み込まれます。 アプリケーションプログラムが終了したところから作業を再開 できます。複数の設定を個別のファイルに保存できます(異なる 番号や接続されている電源のタイプ)。

#### 測定結果

チャネル表示には、電圧と電流の測定値が表示されます。これ らの値は、連続更新の実行中に更新されます。定電圧モードの 場合は緑で、定電流モードの場合は赤で表示されます。

#### アプリケーションソフトウェアのチャネル表示

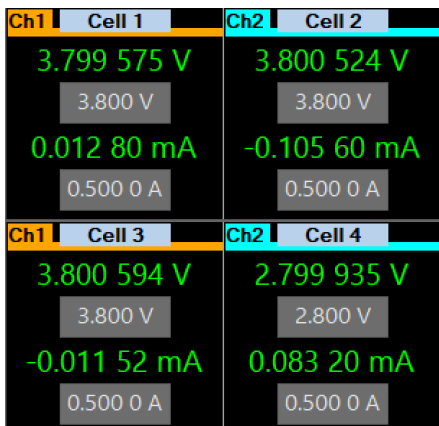

## 電圧/電流設定

チャネル表示のグレーのフィールドには、電圧と電流の制限値 が表示されます。それらをクリックすると、これらの値を編集す るためのウィンドウが開きます。数値フィールドに値を入力し、 単位を選択します。"OK"を押すと、ウィンドウが閉じ、値が接続 されている機器に転送されます。"ESC"を押すと、前の設定を変 更せずにウィンドウが閉じます。

#### 数値入力フィールド

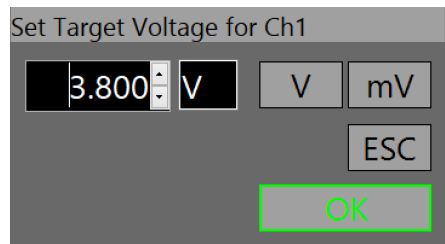

#### まとめ

電源管理は、デバイス性能の最適化やバッテリー寿命の延長に 役立つため、開発にとって重要です。R&S®NGL200/NGM200 を使用すれば、制御や柔軟性が向上し、複数の電源の設定にア クセスできるため、開発時の効率、安全性、性能が向上します。

#### 詳細はこちら

https://www.rohde-schwarz.com/manual/ngl200/ https://www.rohde-schwarz.com/manual/ngm200/ https://www.rohde-schwarz.com/appnote/1GP127

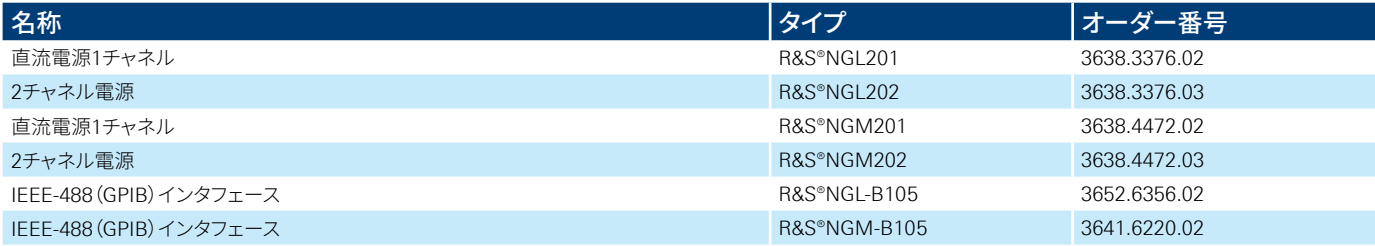

## **Rohde&Schwarz GmbH&Co.KG**

[www.rohde-schwarz.com](https://www.rohde-schwarz.com)

**ローデ・シュワルツトレーニング** [www.training.rohde-schwarz.com](https://www.training.rohde-schwarz.com) **ローデ・シュワルツ カスタマーサポート** [www.rohde-schwarz.com](https://www.rohde-schwarz.com/support)/support

R&S® は、ドイツRohde&Schwarz の商標または登録商標です。 PD 3684.0260.96 | Version 01.00 | 6月 2023 (st) 複数のDC電源のリモート制御 掲載されている記事・図表などの無断転載を禁止します。 おことわりなしに掲載内容の一部を変更させていただくことがあります。 あらかじめご了承ください。 © 2023 Rohde&Schwarz GmbH&Co. KG | 81671 Munich, Germany